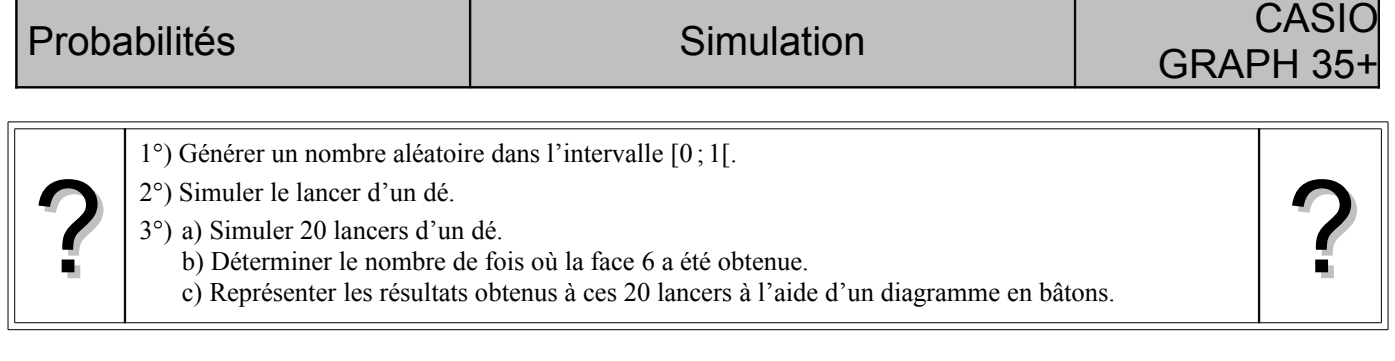

 **!** *Les résultats numériques obtenus sur votre calculatrice peuvent être différents de ceux affichés sur cette fiche.*

# **Générer un nombre "aléatoire" dans l'intervalle [0 ;1[**

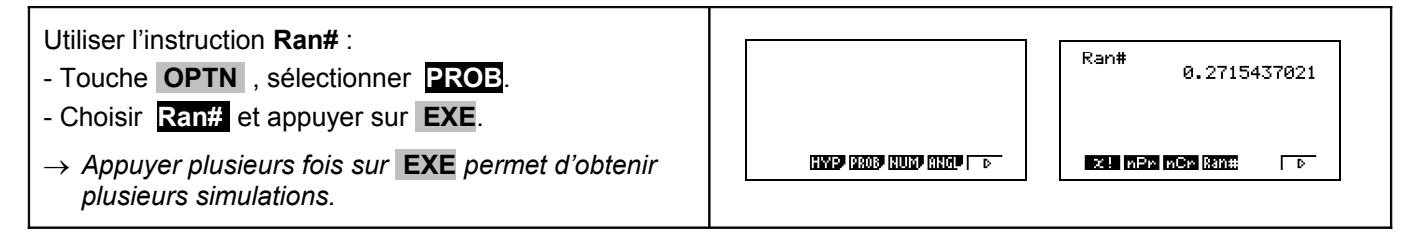

## **Simuler le lancer dun dé**

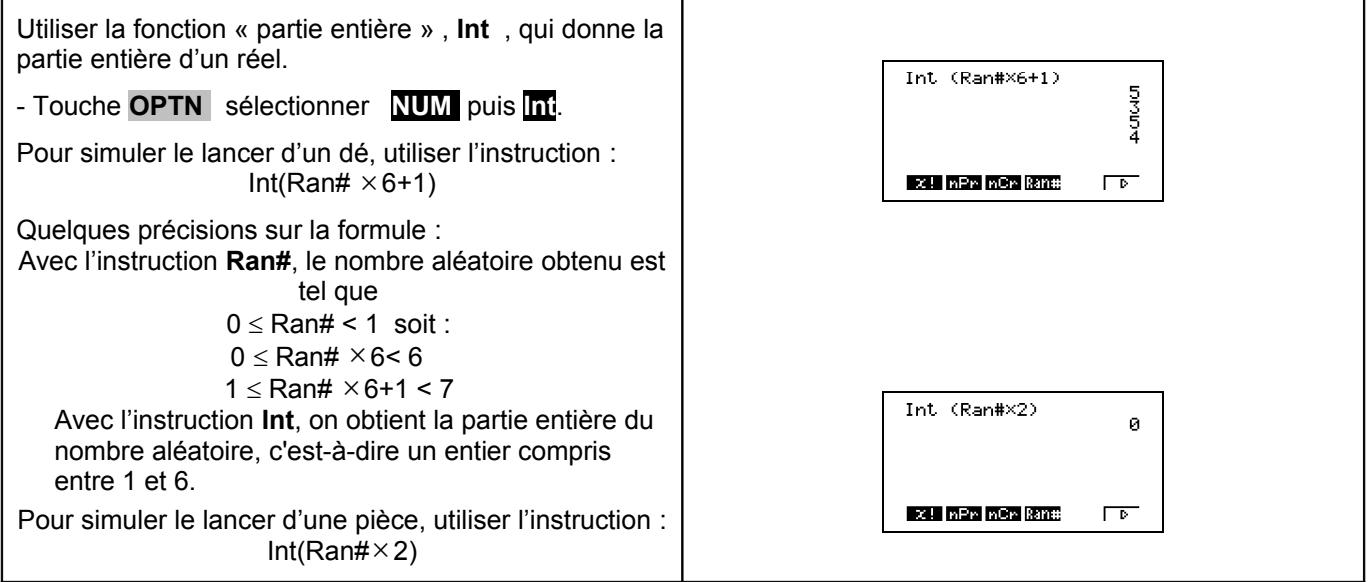

## **Simuler 20 lancers d'un dé**

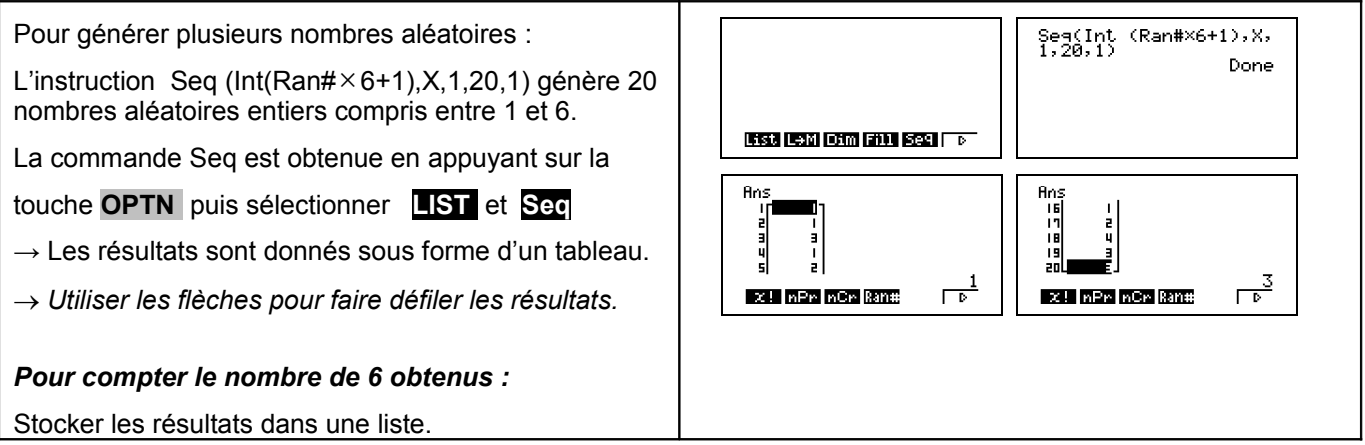

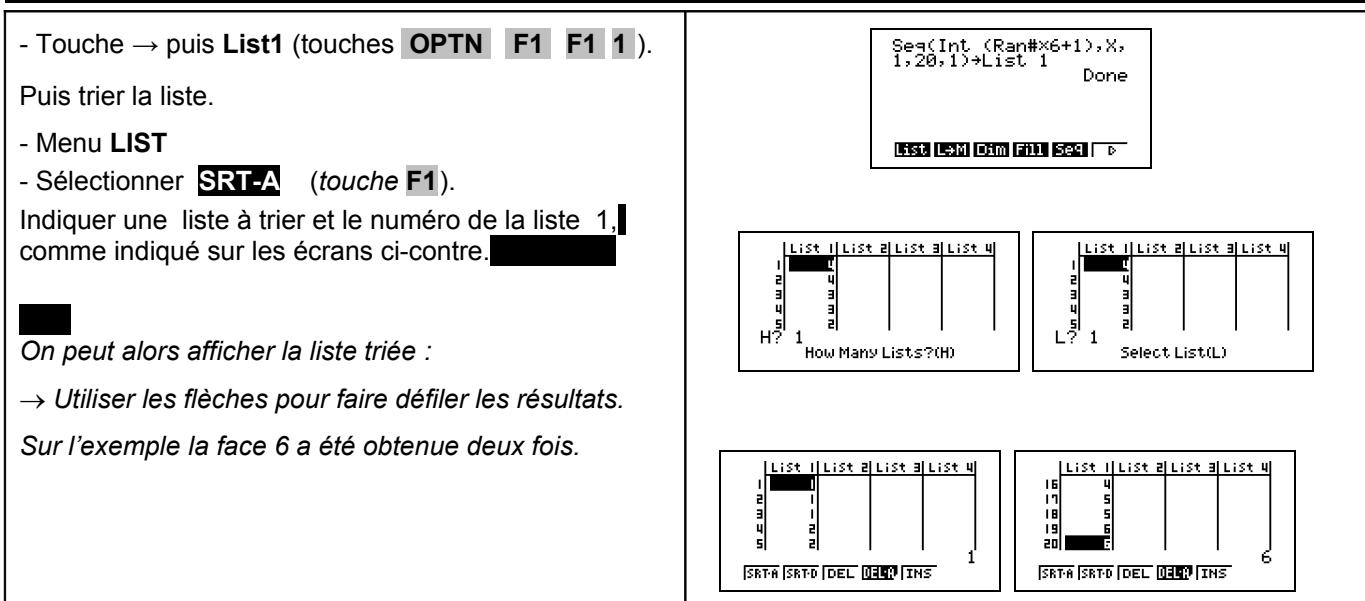

### **Représentation graphique des résultats**

Si les résultats sont stockés dans la liste 1 :

- Menu **STAT** , sélectionner **GRPH**.

- Instruction **SET** (touche F6) ; régler comme cicontre :

Sélectionner **GPH1** et choisir 1 comme valeur du paramètre **pitch** (largeur des rectangles).

Puis instruction **DRAW** pour visualiser le graphique.

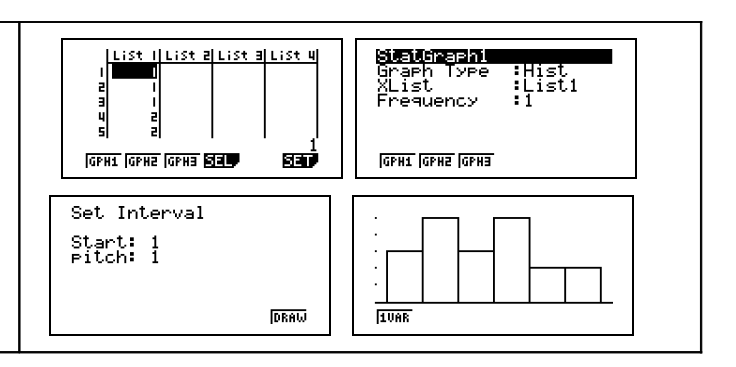

## $\implies$  *Compléments*

#### **Simulation du lancer d'une pièce**

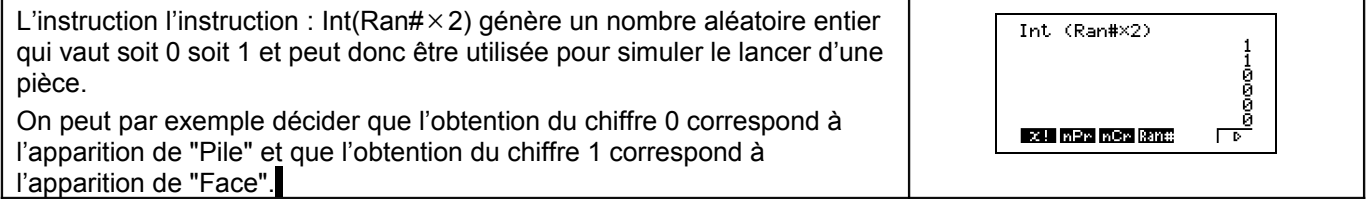

### **Autre méthode pour simuler : Utilisation d'une suite de nombres au hasard**

Comme la fonction **random** de la calculatrice (instruction **Ran#**) fournit un nombre aléatoire dans l'intervalle [0 ; 1[, la partie décimale de ce nombre peur être considérée comme une suite de dix chiffres au hasard. Ces chiffres peuvent être utilisés pour une simulation.

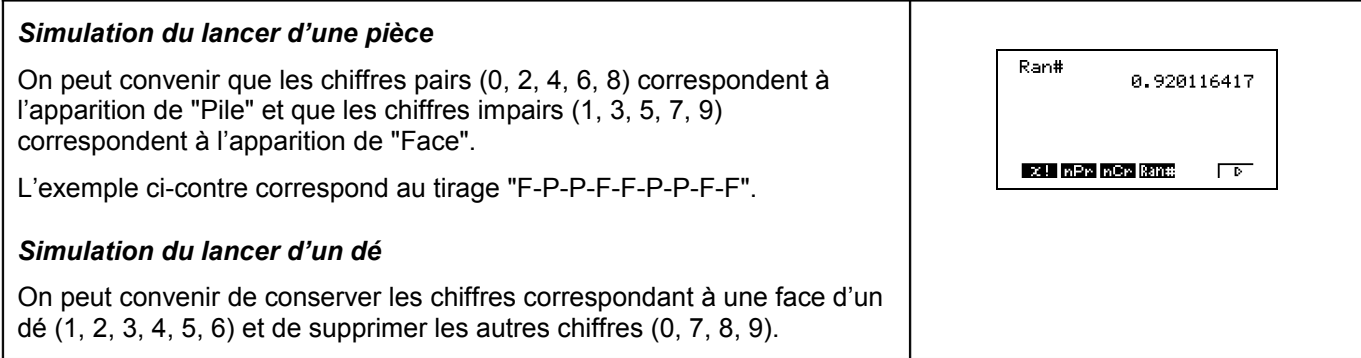

L'exemple ci-contre correspond au tirage "2-1-1-6-4-1"

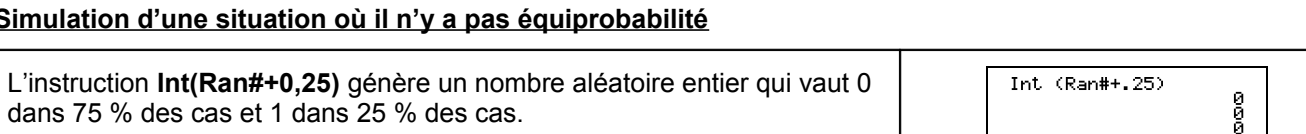

### **Commentaires**

## **!** *Prise en compte de la dernière décimale*

La dernière décimale affichée étant une valeur arrondie ; on peut, pour ne pas risquer de nuire à l'équiprobabilité des résultats, ne pas tenir compte de cette décimale.

Sur l'exemple ci-contre, on peut ne conserver que les chiffres 92011641 et ignorer la dernière décimale.

# **!** *Prise en compte des zéros non significatifs*

Si il y a des zéros en fin de la partie décimale, ceux-ci ne sont pas affichés. Mais ils doivent être pris en compte pour conserver le caractère équiprobable de la simulation.

Sur l'exemple ci-contre, le résultat affiché ne contient que 8 chiffres. Comme les nombres affichés par la calculatrice contiennent 10 chiffres significatifs, le résultat obtenu est en réalité 0,4355570100.

## *Génération d'un nombre « aléatoire » dans l'intervalle [0 ;n[ (n entier)*

### Par exemple :

**Ran#** ´ **5** génère un nombre aléatoire supérieur à 0 et inférieur strictement à 5.

X! InPr InCr Rane

XI nPr nCr Ran#

Ran#

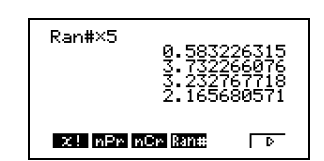

0.43555701

 $\overline{D}$ 

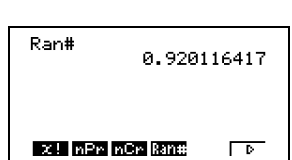

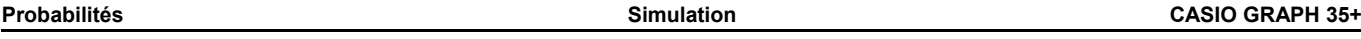

 $\sqrt{2}$ 

0.920116417

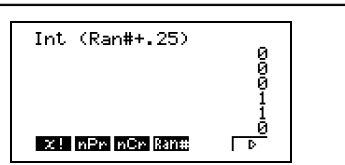

Ran#

X! nPr nCr Ran#